## Virginia sol writing prompts 5th grade >>>CLICK HERE<<<

## Virginia sol writing prompts 5th grade

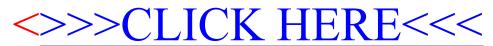